# Расчет стрельбы по цели в ПУСТОТ**е** 15 марта 2017 г.

# § **3.2.6**

Подготовил учитель информатик МОУ «Школа-лицей №1» г.Алушты Успаленко Игорь Николаевич

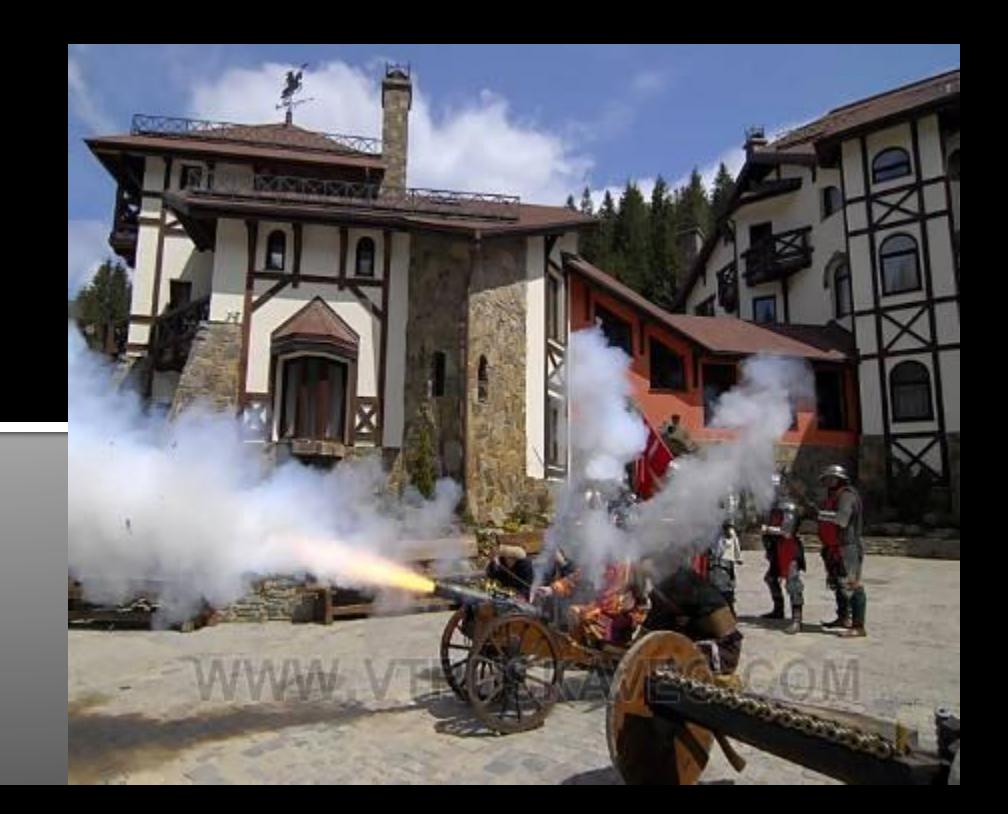

11 класс

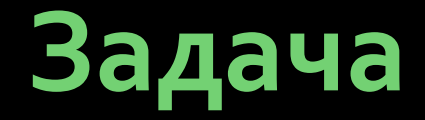

■ Имеется цель, в которую нужно попасть снарядом, выпущенным из пушки.

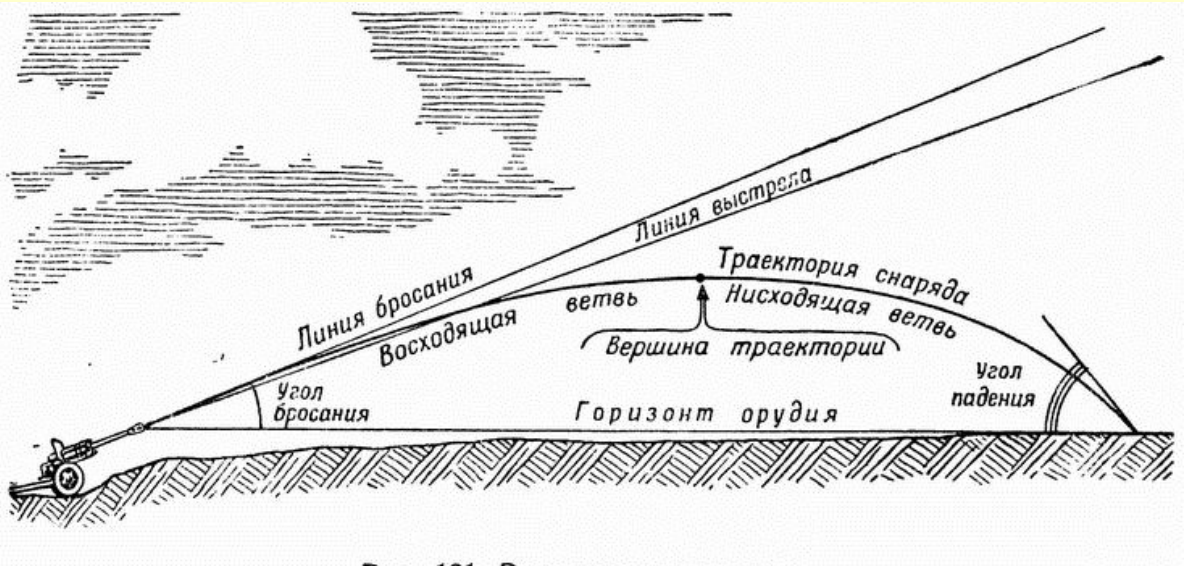

Рис. 161. Элементы траектории

•Данную задачу можно назвать обратной задачей по отношению к тем, что решались в предиуших темах

# Этапы разработки компьютерной информационной модели

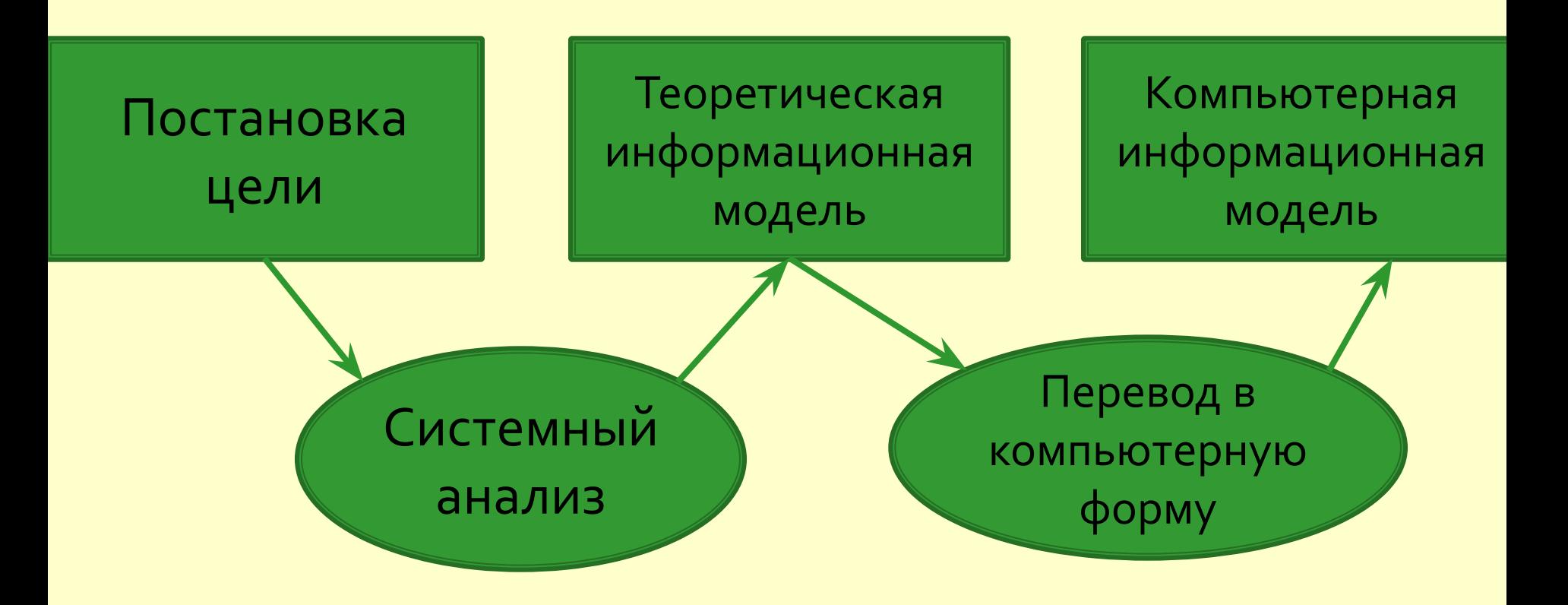

# Постановка цели

При каких условиях можно поразить снарядом, выпущенным с начальной скоростью ν под углом α κ горизонту, мишень, находящуюся в точке с координатами  $x = L$ ,  $y = H$ ?

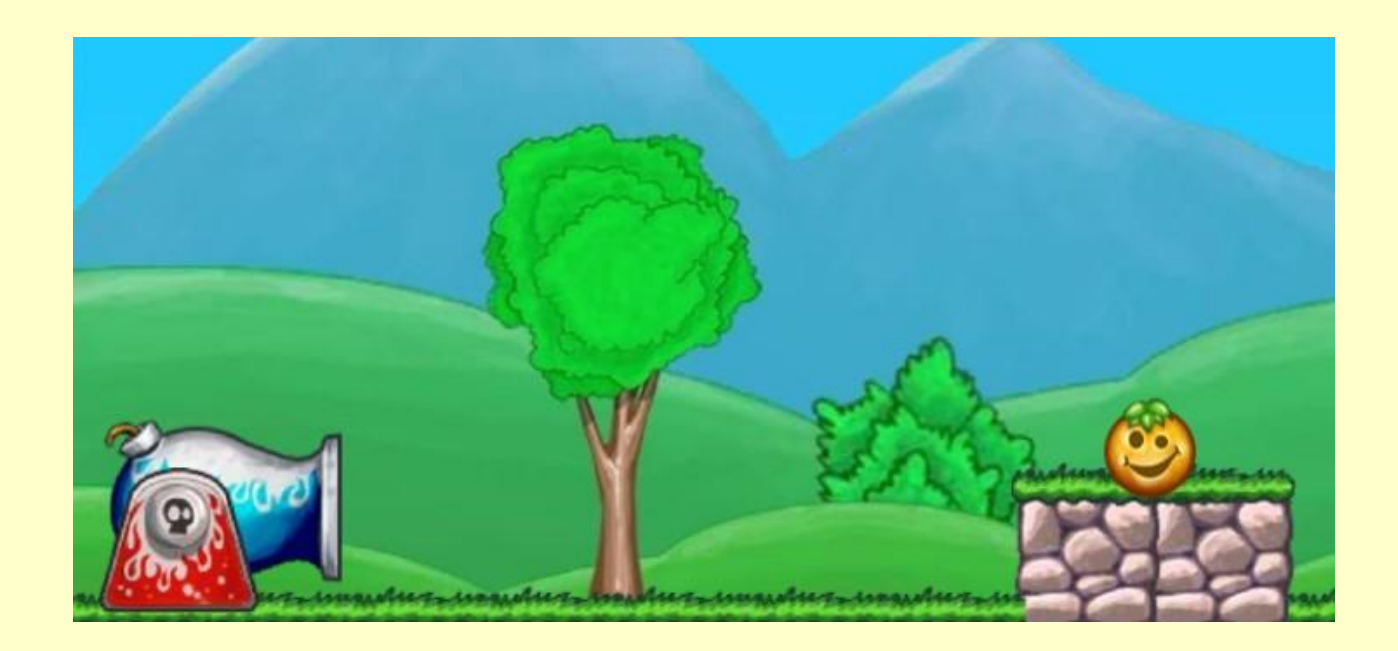

# Системный анализ

В приближении без учета сопротивления воздуха поставленную задачу можно решить точно, используя полученную ранее аналитическую модель.

траектория полета снаряда должна проходить через указанную мишень

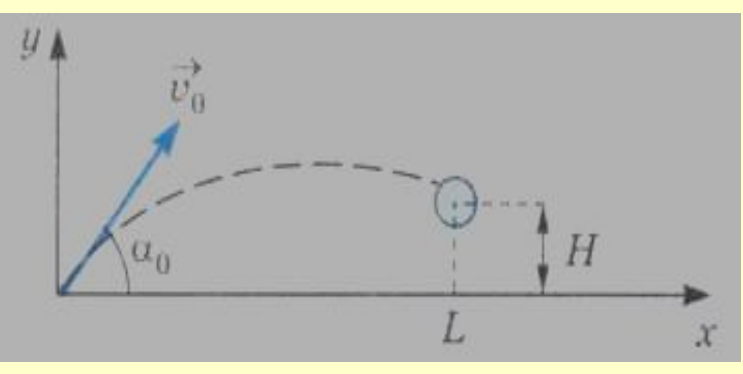

**Рис. 3.13**. Стрельба по цели

входные параметры

#### Начальные значения:

Начальные координаты (отдельно вносить не требуется т.к. не меняются)

 $x_0 = 0; y_0 = 0;$ Конечные координаты

$$
x=L, y=H
$$

#### **Системный анализ объекта моделирования**

Поскольку траектория полета снаряда должна проходить через указанную мишень (рис. 3.13), из формулы

$$
H = t g \alpha_0 \cdot L - \frac{g}{2 v_0^2 \cos^2 \alpha_0} \cdot L^2.
$$

Из неё можно получить формулу для вычисления значения начальной скорости **при заданном угле прицела**, решая квадратное уравнение относительно *v0* (отрицательный корень отбрасываем):

$$
v_0 = \frac{L}{\cos \alpha_0} \sqrt{\frac{g}{2(L \cdot t g \alpha_0 - H)}}.
$$

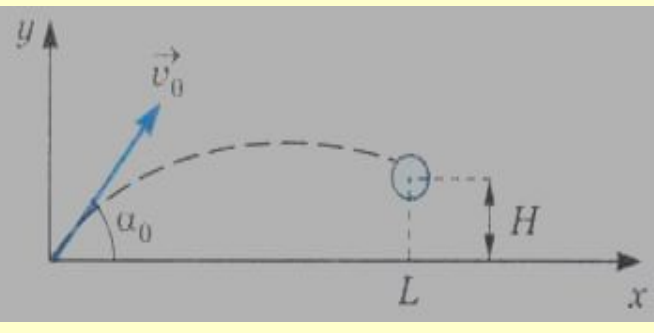

**Рис. 3.13**. Стрельба по цели

#### Если скорость недостаточная?

### Системный анализ объекта моделирования

### Определим минимальный угол стрельбы

$$
\alpha_{0min} = \arctg\left(\frac{H}{L}\right)
$$

Величина угла прицела должна удовлетворять условию:

$$
arctg\left(\frac{H}{L}\right)<\alpha_0<90^0.
$$

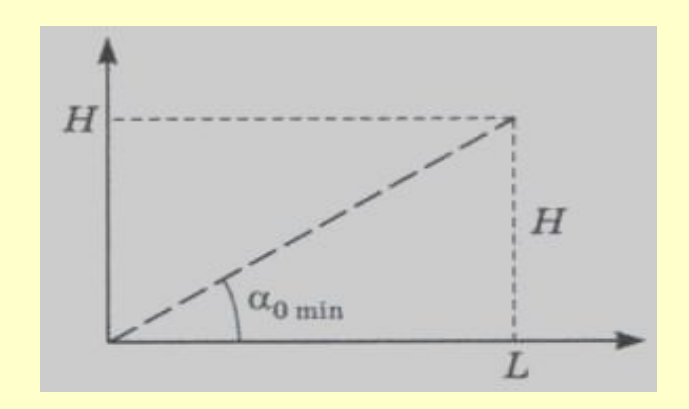

Рис. 3.14. Минимальный угол прицеливания

#### **Системный анализ объекта моделирования**

### Величина угла прицела **при заданной скорости** рассчитываем из формулы

$$
tg\alpha_0 = \frac{v_0^2}{gL} \pm \sqrt{\left(\frac{v_0^2}{gL}\right)^2 - \frac{2v_0^2H}{gL^2} - 1}.
$$

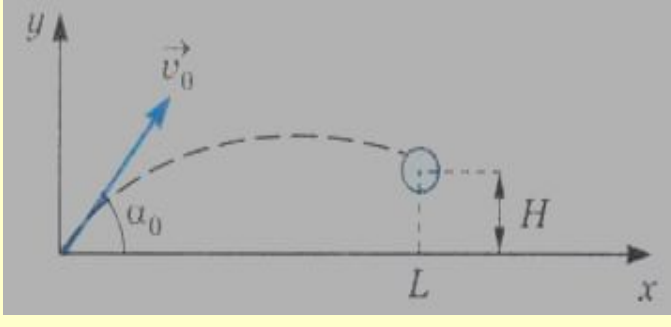

**Рис. 3.13**. Стрельба по цели

### **Системный анализ объекта моделирования**

При этом для попадания в мишень **можно стрелять под двумя разными углами**: **получаем навесную и настильную стрельбу**  (рис. 3.15). Большее значение угла (навесная стрельба) равно:

$$
\alpha_{01} = arctg\left(\frac{v_0^2}{gL} - \sqrt{\left(\frac{v_0^2}{gL}\right)^2 - \frac{2v_0^2H}{gL^2} - 1}\right)
$$

$$
\alpha_{02} = \arctg \left( \frac{v_0^2}{gL} + \sqrt{\left( \frac{v_0^2}{gL} \right)^2 - \frac{2v_0^2H}{gL^2} - 1} \right)
$$

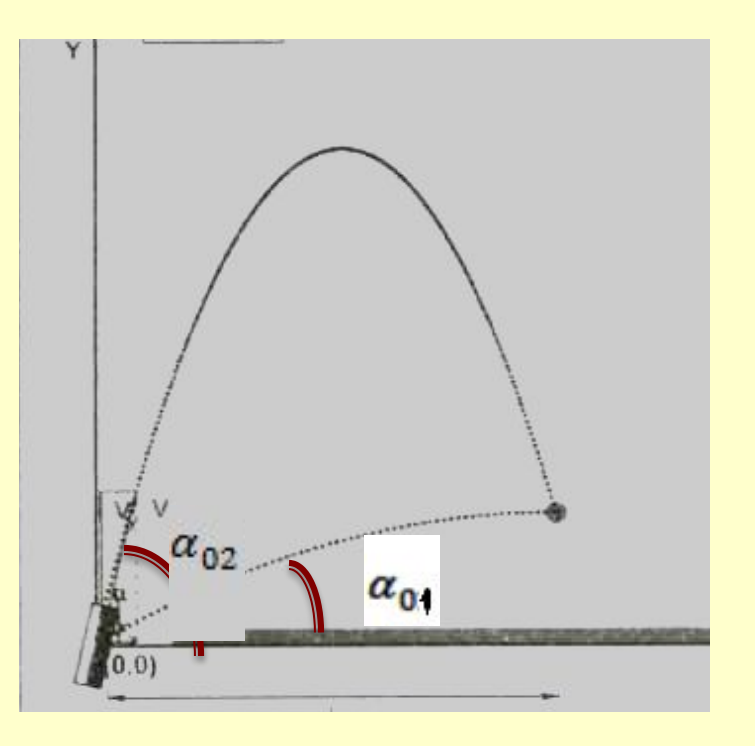

# Компьютерное моделирование

- <u>• Задача 1. Пусть L = 700 м, H = 200 м.</u>
- Выполним расчет минимального угла  $1.$ прицеливания
- Выполним расчет начальной скорости для угла  $2.$ прицела (увеличив минимальный угол в 2 раза

#### Реализация

Использовать табличный процессор

# Компьютерное моделирование

- Задача 1. Пусть координаты цели L = 700 м, H = 200 м. <mark>начальная скорость равна v</mark> *0*  $= 125,23$  M/C
- Определить, под какими углами прицела можно попасть в цель

#### **Реализация**

Использовать табличный процессор